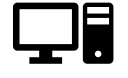

## AB 3 - Übungen zum maschinellen Lernen von Neuronen - **Lösung**

## **Maschinelles ("automatisiertes") Lernen**

Während des Lernvorgangs eines neuronalen Netzes werden mit folgender Gleichung die einzelnen Gewichte so lange angepasst ("Backpropagation"), bis möglichst immer das erwartete Ergebnis erscheint und damit keine weitere Anpassung mehr nötig ist.

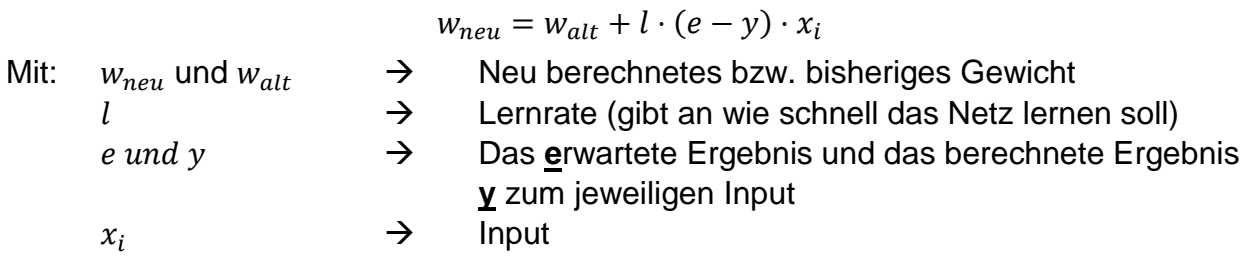

## **Aufgabe 5:**

Das Neuron ist mit den dargestellten, zufälligen Initialwerten vorgegeben und soll "lernen", die in der Tabelle dargestellte Boolesche Funktion zu erfüllen.

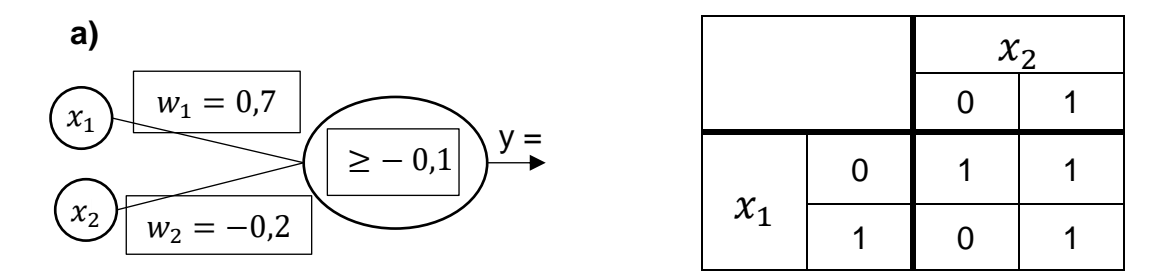

Nimm dir einen Schmierzettel und gehe wie folgt vor:

- 1. Wähle eine Eingabekombination aus der Tabelle.
- 2. Berechne wie bisher den Output für die jeweiligen Eingaben.
- 3. Falls der Output vom erwarteten Ergebnis der Tabelle abweicht:
	- a. Berechne mit der neuen Gleichung alle neuen Gewichte (Lernrate  $l = 0.5$ )
	- b. Trage diese neuen Gewichte in die untere Tabelle ein
	- c. Nutze bei allen nächsten Berechnungen jeweils das aktuellste Gewicht
- 4. Gehe zurück zu 1. und wähle die nächste Eingabekombination (so lange, bis alle vier Eingabekombinationen zum korrekten Ergebnis führen)

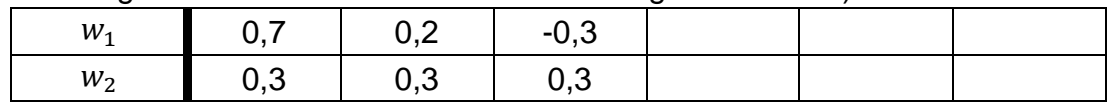

**b)** Trainiere ein zweites Neuron auf die gleiche Art und Weise:

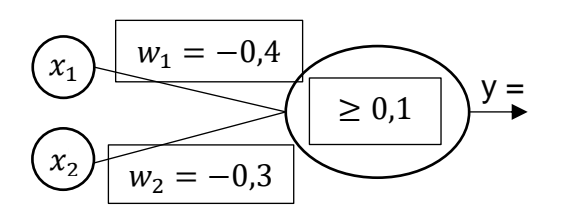

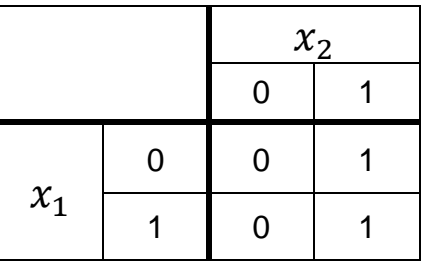

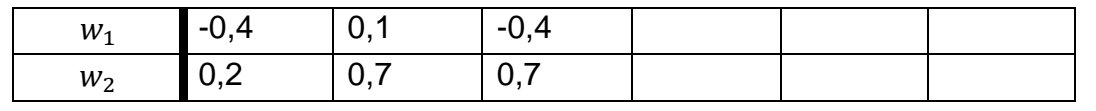